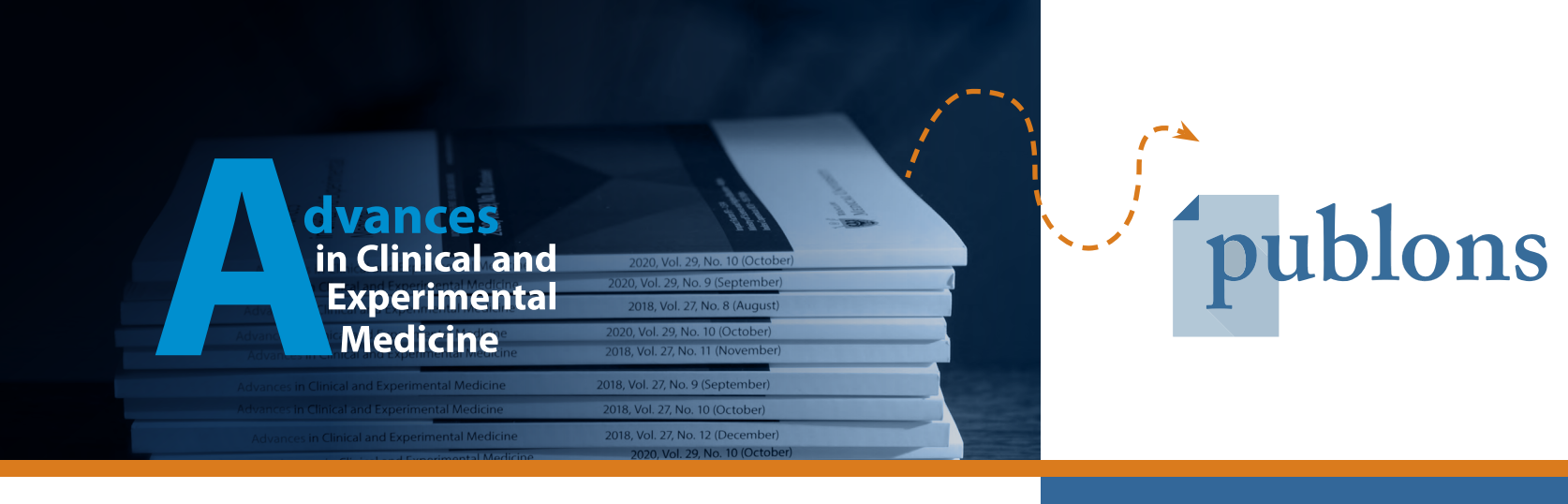

## **Our journal endorses the use of the Publons website by all our authors and reviewers**

Publons is a free service for academics to track their publications, citation metrics, peer reviews, and journal edits in one place. It is quick and easy to maintain, can be used as a record of their research accomplishments, and provides valuable insight into their publication and review history. Publons creates a verified record of an individual's authoring, peer review and editorial activity that can be downloaded for use in CVs, funding and job applications, promotions, and performance evaluations.

## **Publons also offers:**

tools for publishers to find, vet, contact, and engage peer reviewers;

data and publications on peer review behavior worldwide;

peer review training for early career scholars; and

features for academics to discuss and evaluate published research.

The Publons profile is easy to maintain because it is largely automated. Publons relies on the Web of Science, ORCiD, and integrations with thousands of scientific journals. Publons queries multiple sources to determine publication metadata, including PubMed and Crossref, so the following data can be automatically imported or updated:

– all your publications from Web of Science, ORCID, or your bibliographic reference manager (e.g. EndNote, Zotero, or Mendeley);

– reliable citation metrics based on the editorially curated Web of Science Core Collection, which includes more than 21,000 of the best journals in the world;

– your verified peer reviews and editorial assignments based on partnerships with thousands of scientific journals.

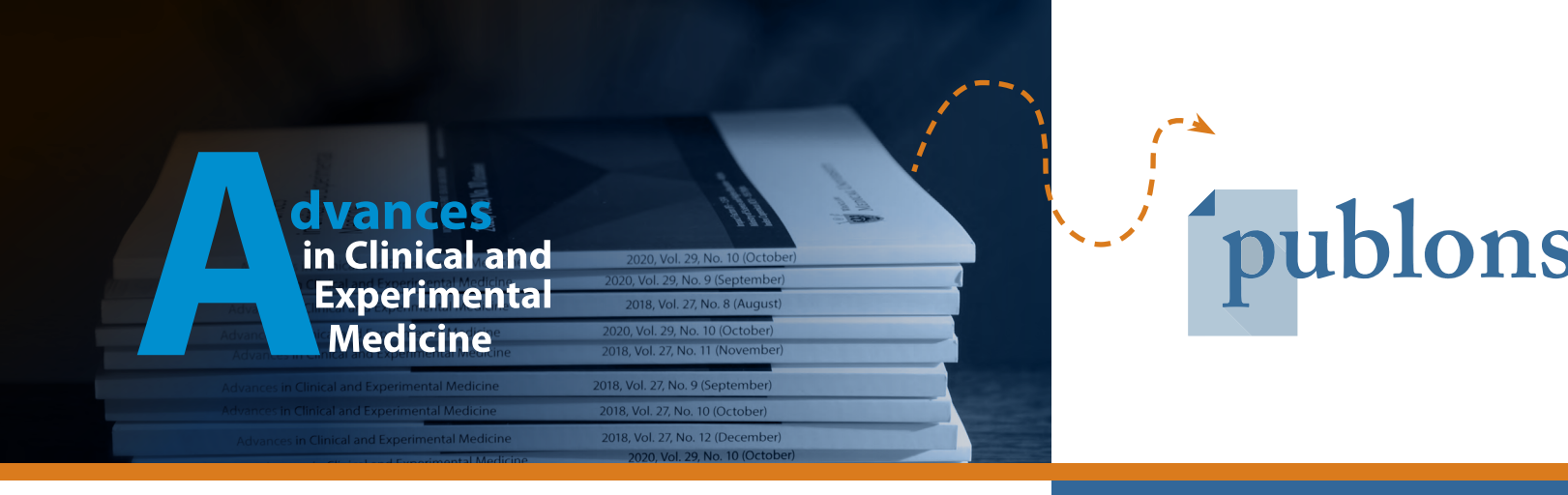

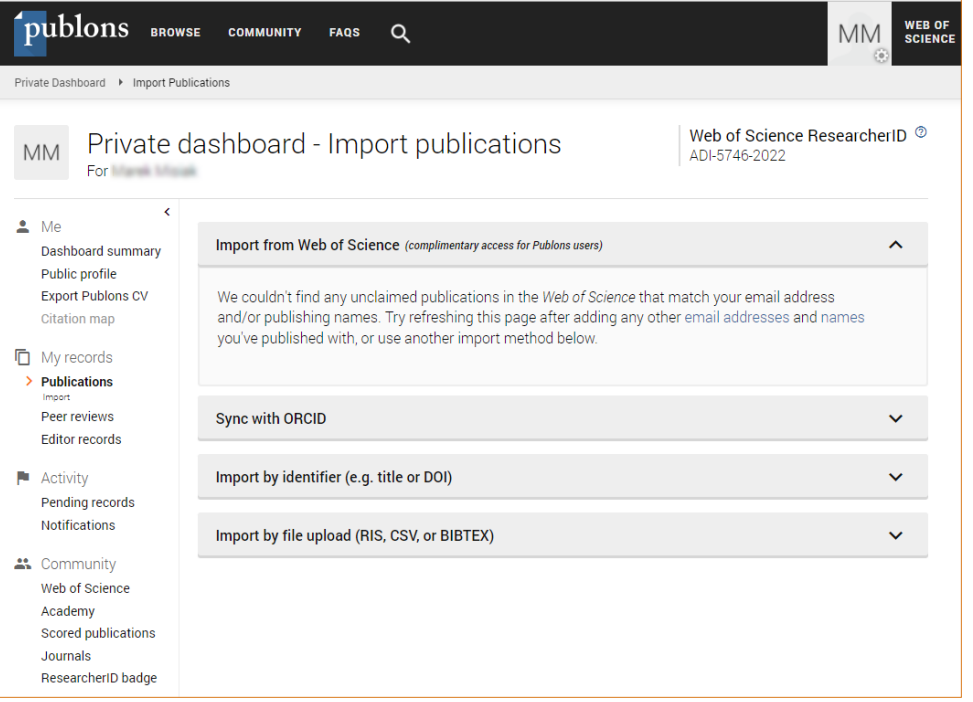

**Authors** can also add their publications manually if a paper is missing from their profile by importing it from Web of Science or their ORCID profile, searching by DOI and title, or adding RIS, CSV, or BibTex files.

**Reviewers** can choose whether to make the content of their reviews freely available after the reviewed publication is published. Review content is published under a Creative Commons CC BY 4.0 license. Publons has partnerships with many publishers and with related services such as Altmetric and ORCID. Publons has partnered with ORCID so that any verified review added to your Publons record is automatically exported to your ORCID profile. It is important to know that your verified reviews will be displayed to all academic journals and selected funders without revealing any sensitive information about the manuscript or grant proposal.

## **If you are not yet using Publons – register today and discover the possibilities!**

## Find more here: https://publons.com/about/home/

Publons for Authors https://publons.freshdesk.com/support/solutions/12000004789

Publons for Reviewers: https://publons.freshdesk.com/support/solutions/12000004790